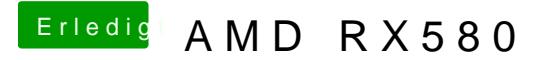

Beitrag von floris vom 28. Oktober 2018, 01:09

Wenn nach dem Neustart die Radeon Pro 580 nicht mehr erkannt wird, FakePCIID.kext (RehabMan) in EFI/Clover/kext/other installieren.